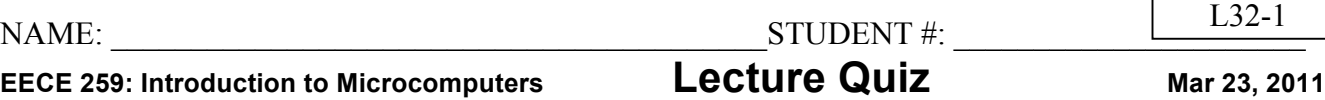

*A one-finger keyboard!* You can enter 1 byte of data into a computer serially, one bit at a time, using just a single switch. By holding the switch closed for a long time (say, >5ms), you can enter a binary '1'. However, by holding it closed for a short time (say, <4ms), you can enter a binary '0'. To be sure you won't miss any data, you know the spacing between two bits will be at least 20ms apart. Design a flowchart (or C program) and write an assembly language program that inputs exactly ONE byte of data from ONE switch and displays it on the 8 green LEDs. Assume the MSB arrives first. You can detect the arrival of each bit using polling. Use the built-in 50MHz counter to get nearly precise delays.

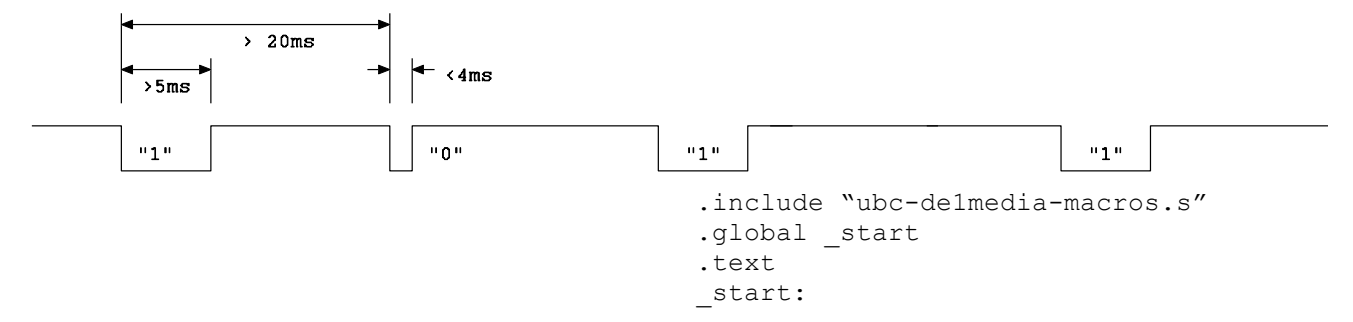

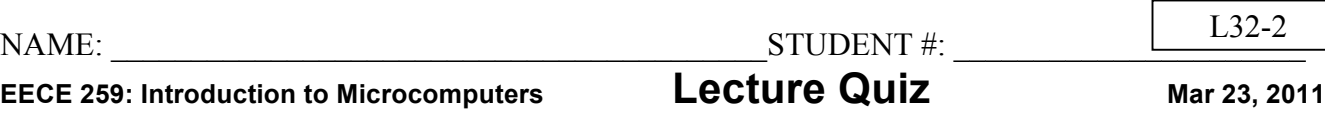

Design a flowchart (or C program) and write an assembly language program to compute the first N prime numbers. Store these numbers in a list in memory, starting at label PRIMES.

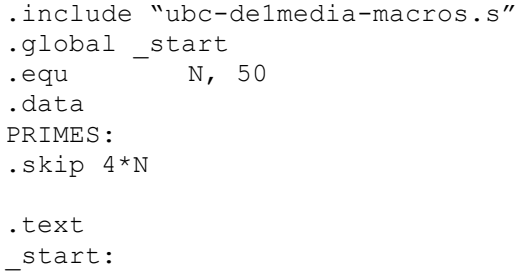

 $\overline{\Gamma}$ 

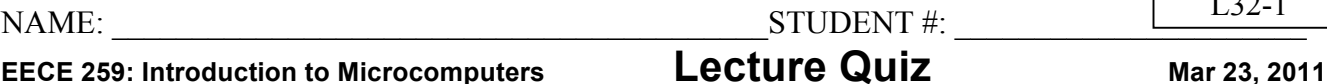

 $T$ 32-1

*A one-finger keyboard!* You can enter 1 byte of data into a computer serially, one bit at a time, using just a single switch, e.g. KEY3. By holding the switch closed for a long time (say, >5ms), you can enter a binary '1'. However, by holding it closed for a short time (say, <4ms), you can enter a binary '0'. To be sure you won't miss any data, you know the spacing between two bits will be at least 20ms apart. Design a flowchart (or C program) and write an assembly language program that inputs exactly ONE byte of data from ONE switch and displays it on the 8 green LEDs. Assume the MSB arrives first. You can detect the arrival of each bit using polling. Use the built-in 50MHz counter to get nearly precise delays.

```
>20ms\langle4ms
     >5ms"1""n"
                                "1""1"#include "259macros.h" .include "ubc-de1media-macros.s"
                                 .global start
                                 .text
int getBit() getbit:
{
    int start, cycles;
    // wait for KEY3 to be pressed
    while( *pKEY & 8 ) ldwio r3, KEY(r23)
         ; /* do nothing in loop */ andi r3, r3, 0x8
                                          bne r3, r0, getbit
    // wait for KEY3 to be released
    // & measure time while it is pressed
    start = *pCOUNTER; external start = *pCOUNTER;
    while( ! *pKEY & 8 ) wait: ldwio r3, KEY(r23)
         ; /* do nothing in loop */ andi r3, r3, 0x8
                                          beq r3, r0, wait
    cycles = *pCOUNTER - start; 1dwio r9, COUNTER(r23)
                                          sub r9, r9, r8
    // 225000 = 4.5msif( cycles < 225000 ) movia r3, 225000
         return 0; https://www.bige.com/hostate.com/hostate/second/hostate/second/hostate/second/hostate/second/hostate/
                                 return0: movi r2, 0
    return 1; the contract of the contract of the contract of the contract of the contract of the contract of the contract of the contract of the contract of the contract of the contract of the contract of the contract of the 
} return1: movi r2, 1
                                          ret
int main( int argc, char *argv[] ) _start: movia r23, IOBASE 
\{ movi r16, 8
    int i, b, v=0; movi r17, 0
    for( i=0; i<8; i++ ) nextbit: call getbit
    { slli r17, r17, 1
         b = getBit(); ori r17, r17, r2
         v = (v \le 1) | b; subi r16, r16, 1
    } bgt r16, r0, nextbit
    *pLEDG = v; done: stwio r17, LEDG(r23)
    return v; stop: br stop: br stop:
}
```
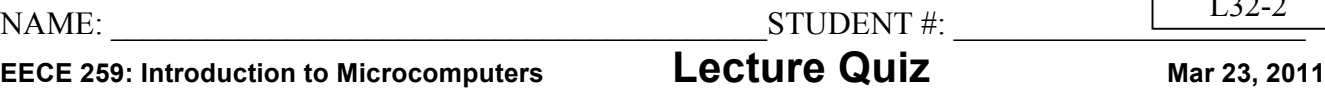

 $\overline{1}$ 32 $\overline{2}$ 

 $\sqrt{ }$ 

Design a flowchart (or C program) and write an assembly language program to compute the first N prime numbers. Store these numbers in a list in memory, starting at label PRIMES.

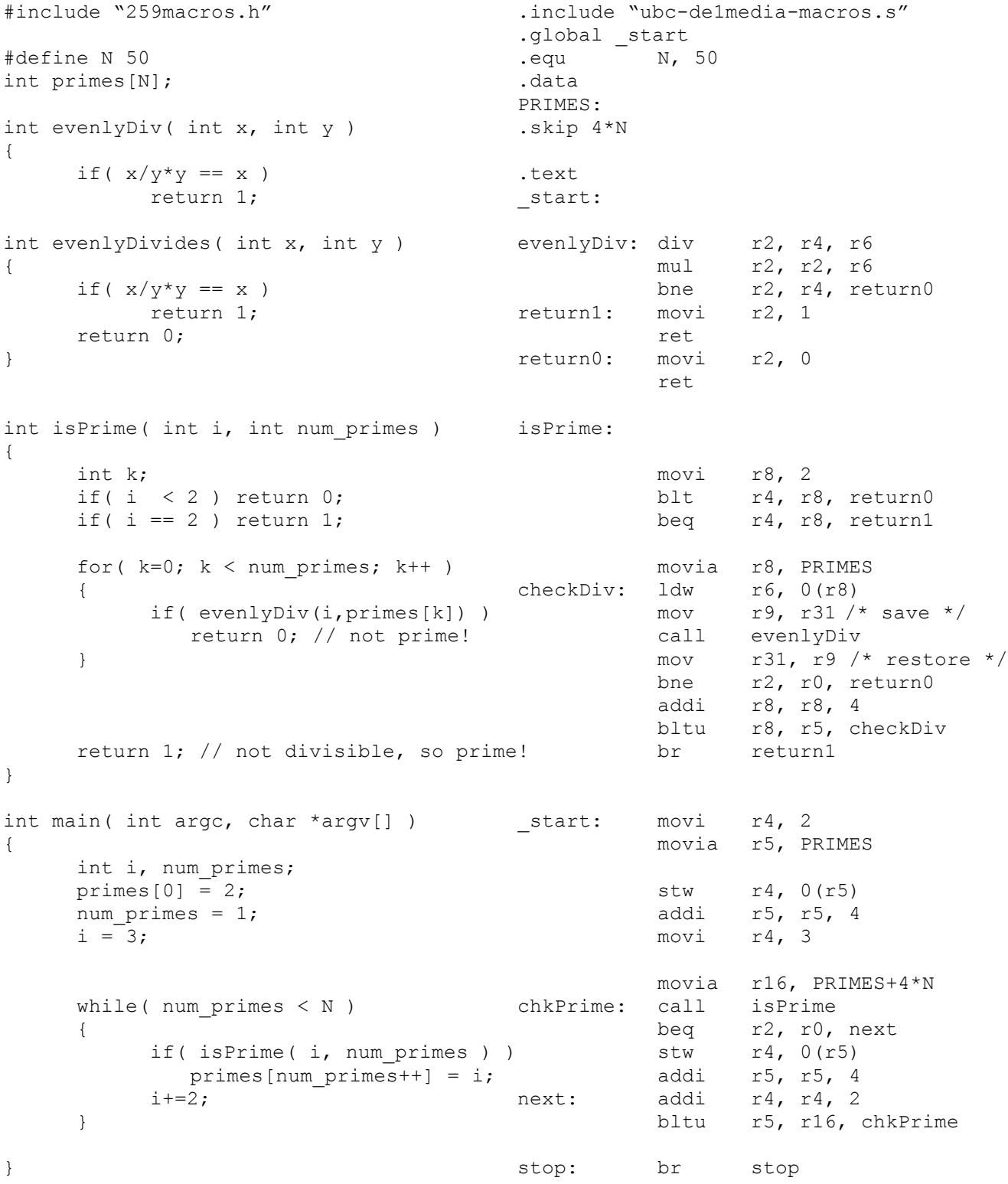

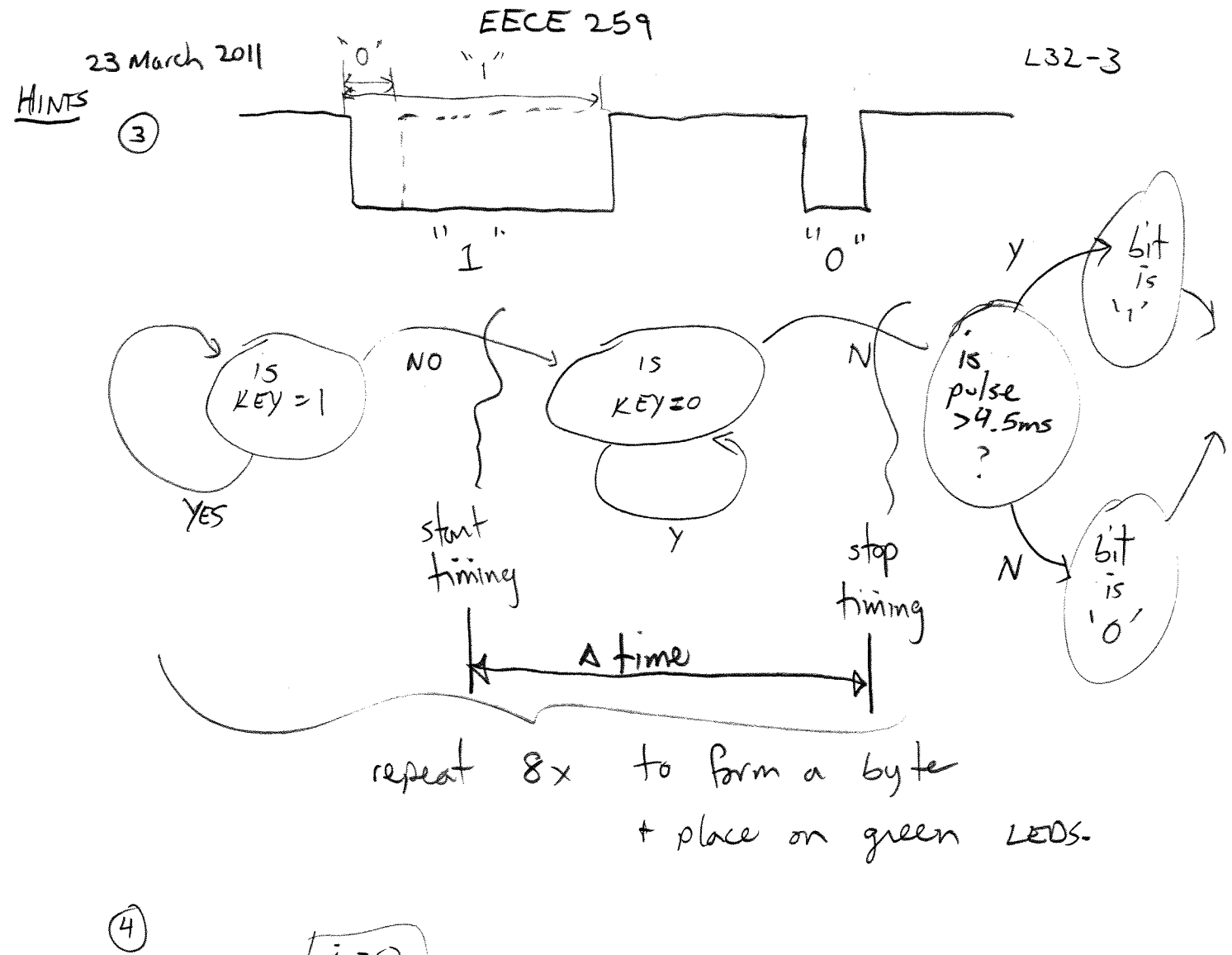

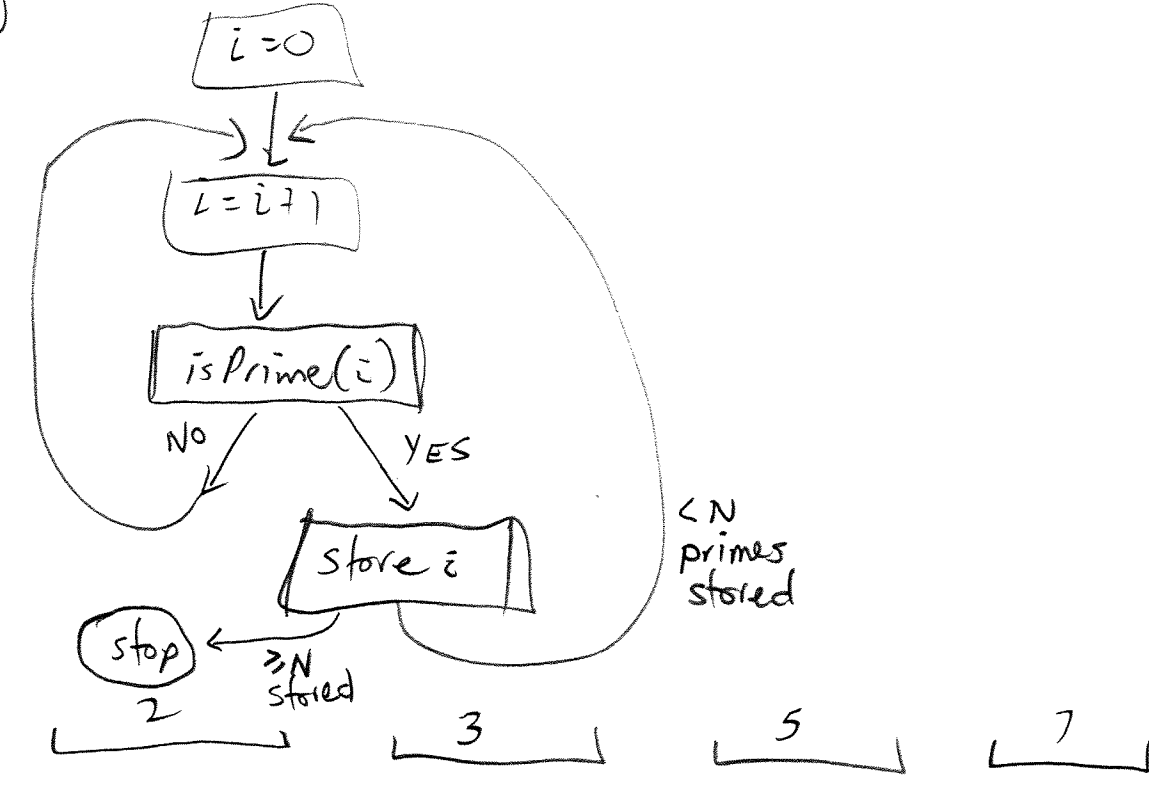

 $L32 - 4$ 

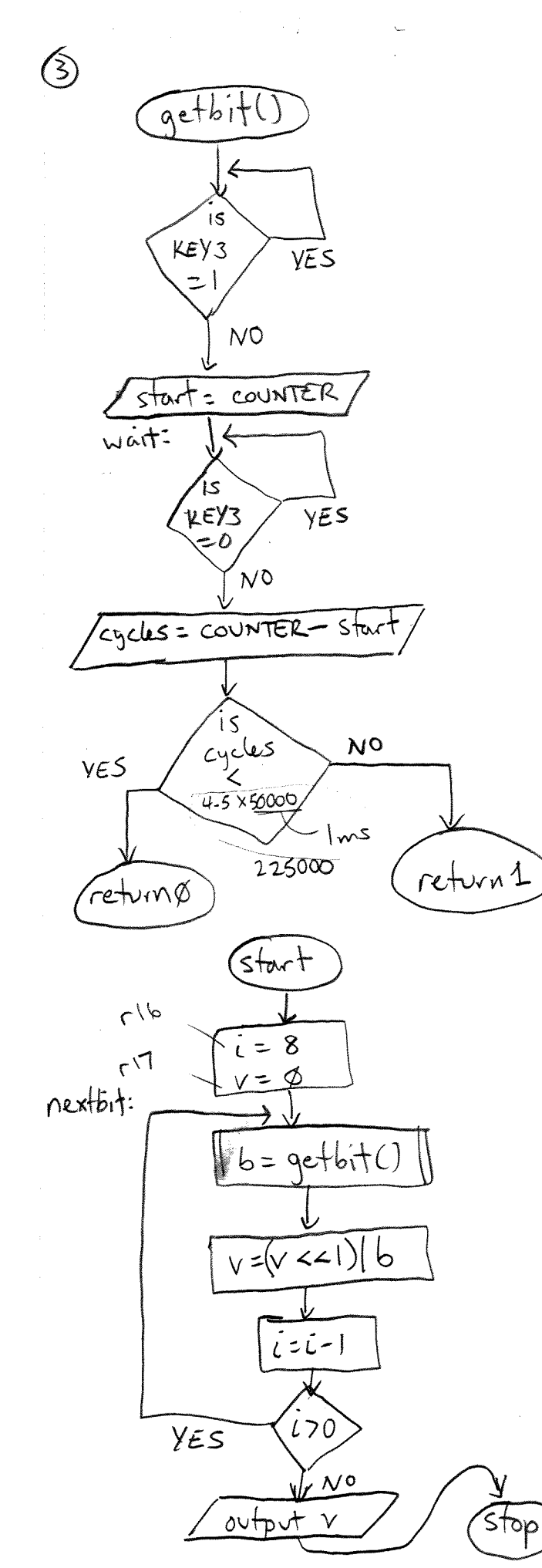

Text system

\nMethod = start

\nqlobal = start

\nqlobal = start

\nqethit: 
$$
ldwio
$$
 r3, r3, ox8

\nblue r3, r3, ox8

\nblue r3, r3, cygetbit

\nldwio r8,  $convrex(r23)$ 

\nandic r3, r3, ox8

\nbag r3, r3, ox8

\nbag r3, r3, ox8

\nlduio r9,  $convirer(r23)$ 

\nsolo r9, r9, r8

\nmoving r3, 225,000

\nblkth: movic r2, 1

\nrect

\nreturn4: movi r2, 0

\nrect

\nreturn4: movi r1, 0

\nmoving r1, 0

\nmoving r2, 1, 0

\nnextbit: coul gdbbit

\nslli [r17, r17, 1]

\nor r17, r17, r2

\nsubi r16, r16, 1

\nlogt r16, r16, 1

\nlogt r16, r8,  $novkbit$ 

\ndone: show (717,  $LD6(r23)$ )

\nStep: bsr stop

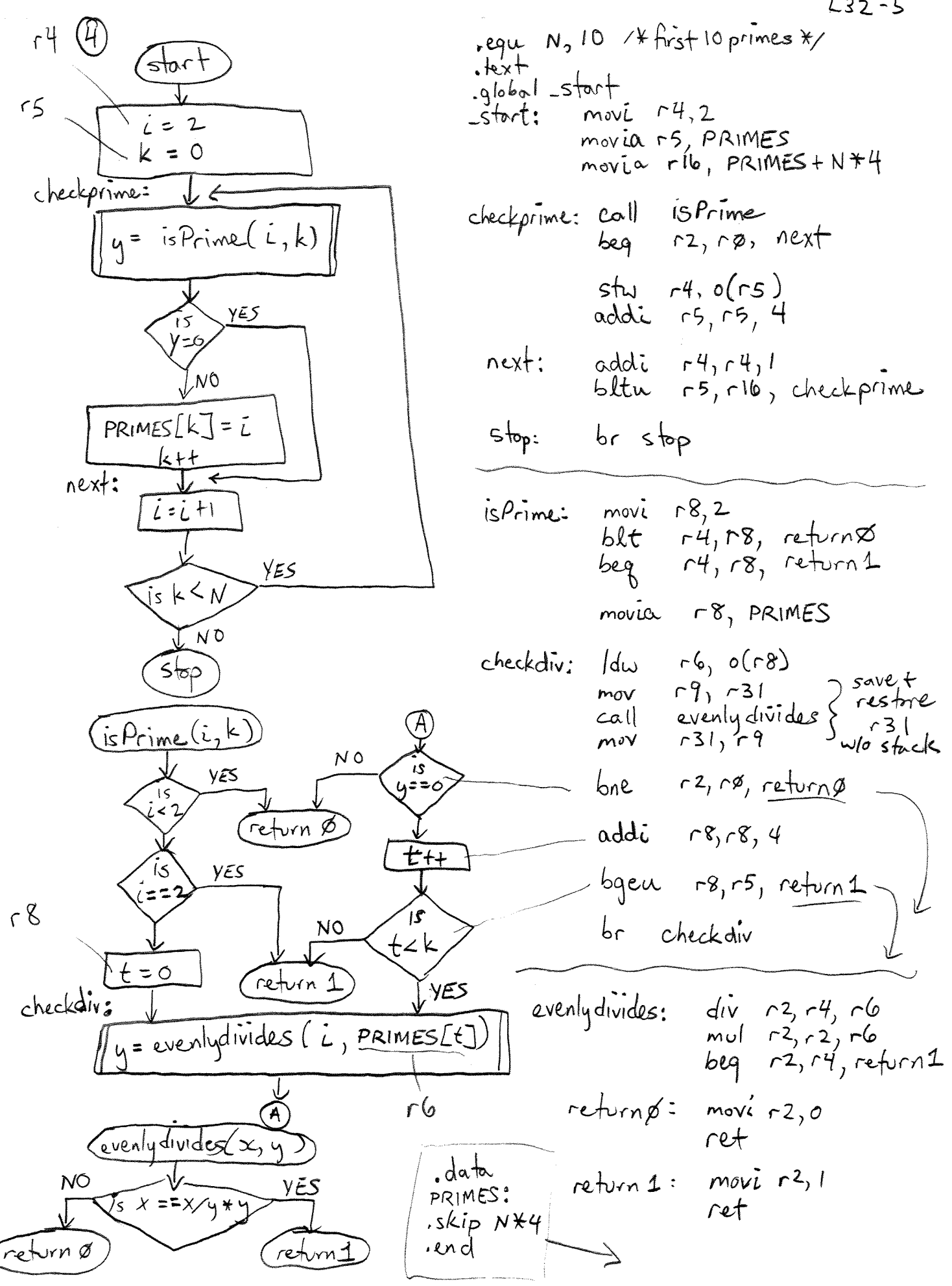

 $L32 - 5$